# CCC1 ESTIMATING SOFTWARE

EMS PREFERENCE SETTINGS AND EMS FILE PATH SETTINGS FOR USAGE WITH MYPRICELINK AND COLLISIONLINK

#### CLICK CONFIGURE AND MACHINE SETTINGS

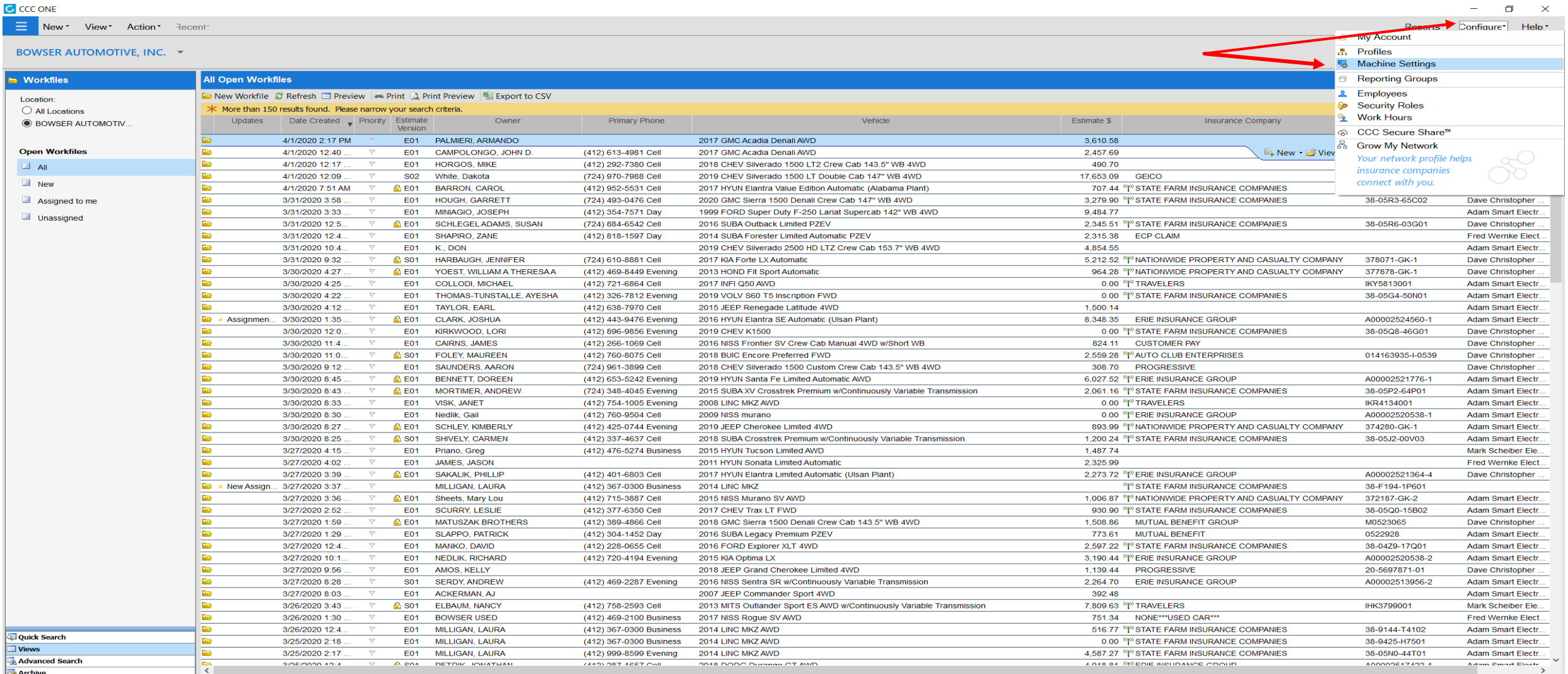

#### John Morgan Electronic Signature @ Connected | License #: 029744

 $\Box$   $\Diamond$  Type here to search a.

 $O$   $\Box$ 

 $\bullet$ 

**Form** 

 $\bullet$  of

 $\blacksquare$ 

### AUTOMATIC EMS EXTRACT PREFERENCE

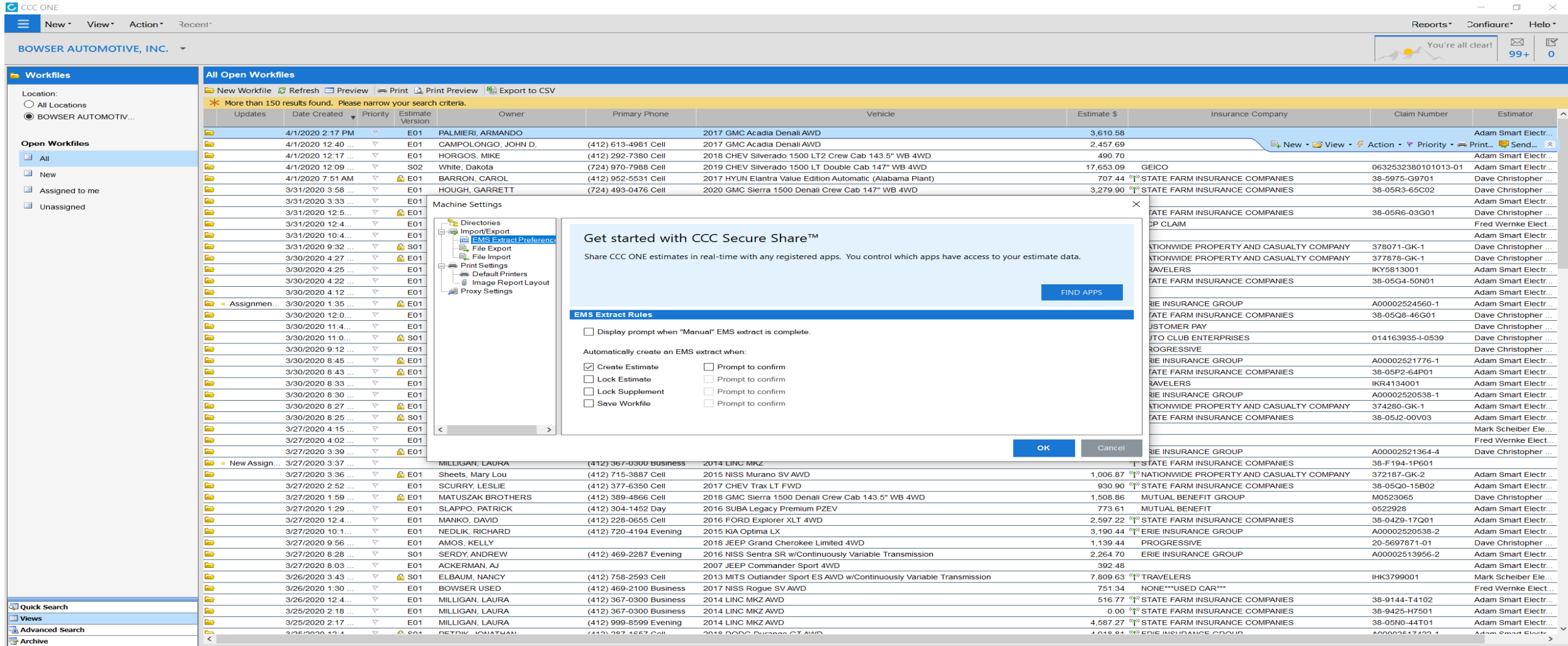

 $\bullet$   $\bullet$ 

**COL** 

**DE DE WEI EN** 

 $\overline{\mathbf{N}}$  .

 $O$   $\#$   $Q$ 

Ĥ

### AUTOMATIC EMS EXTRACT SETTING

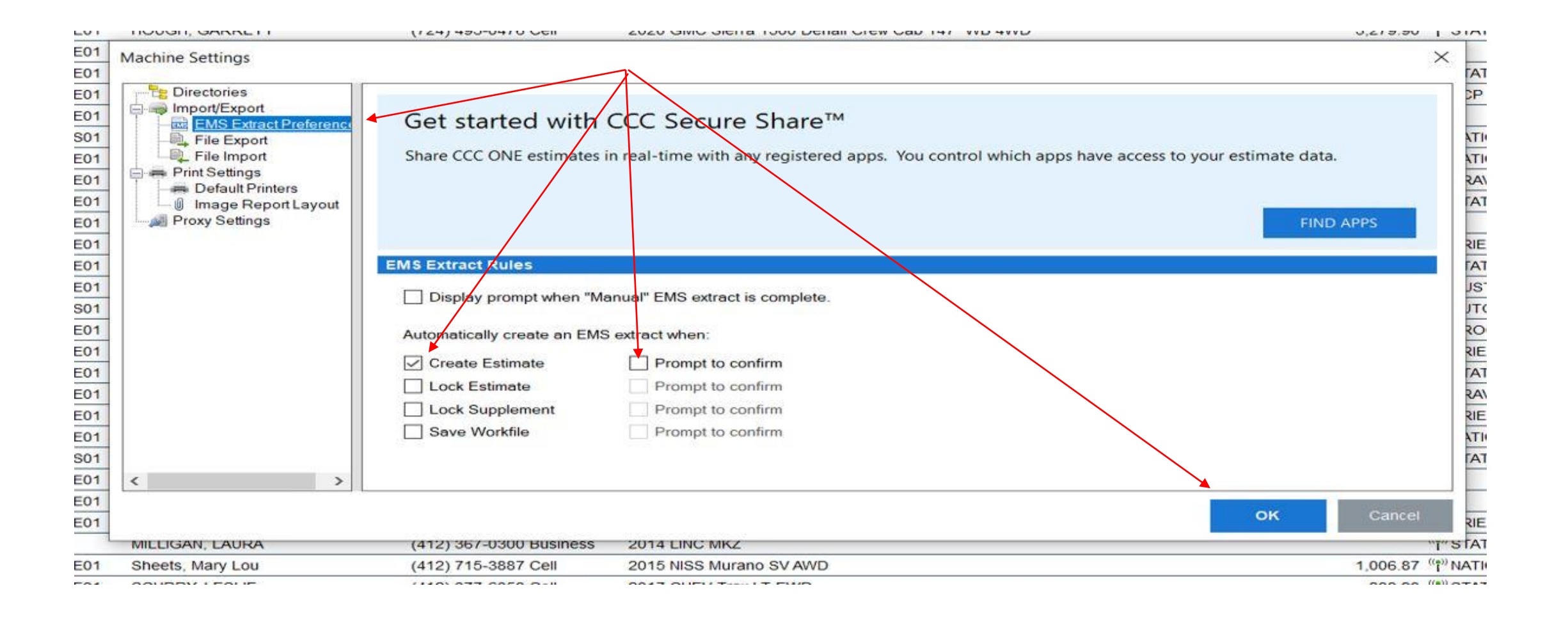

#### MANUAL EMS EXTRACT SETTING

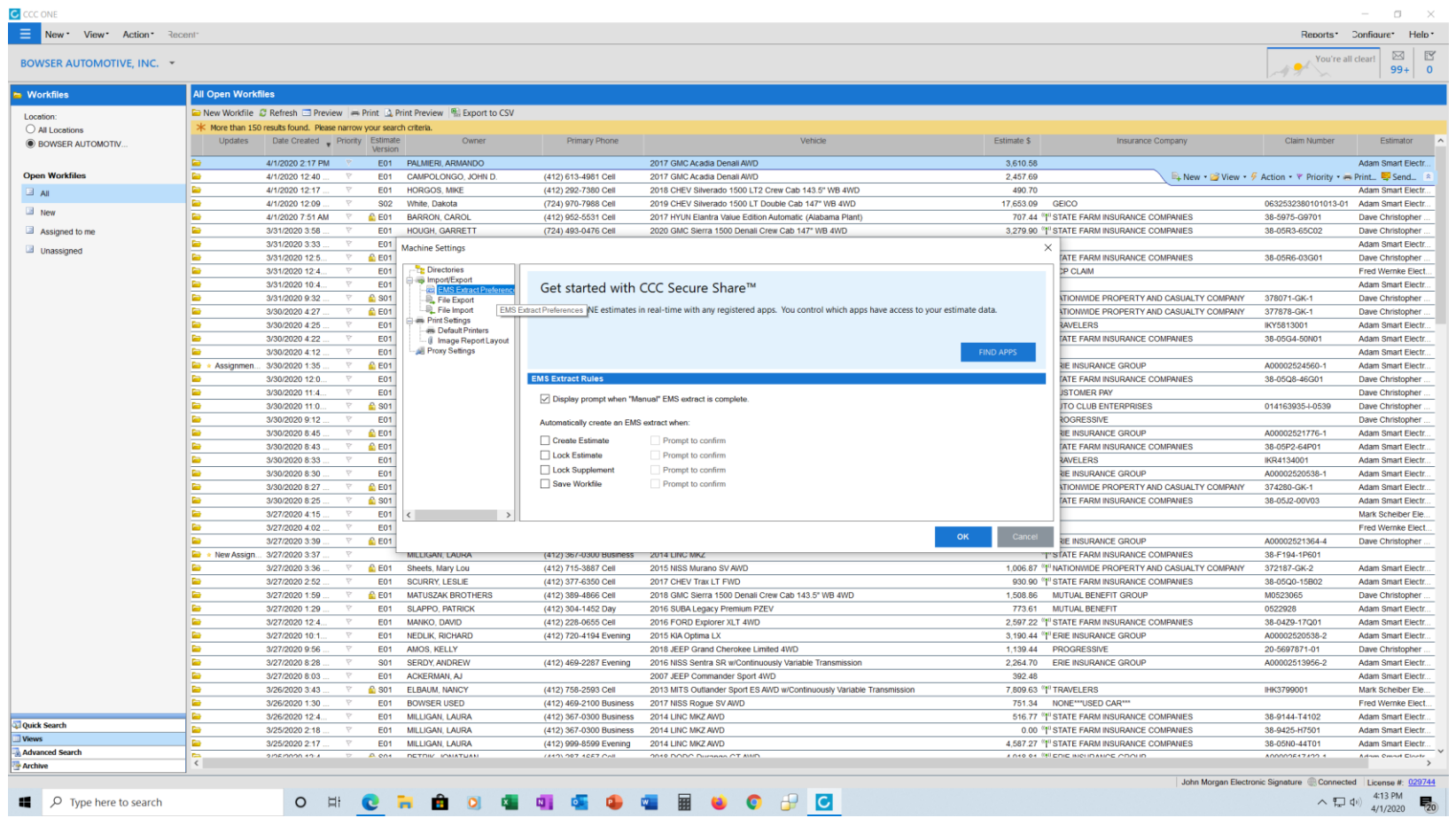

# MANUAL ONLY EMS EXTRACT SETTING

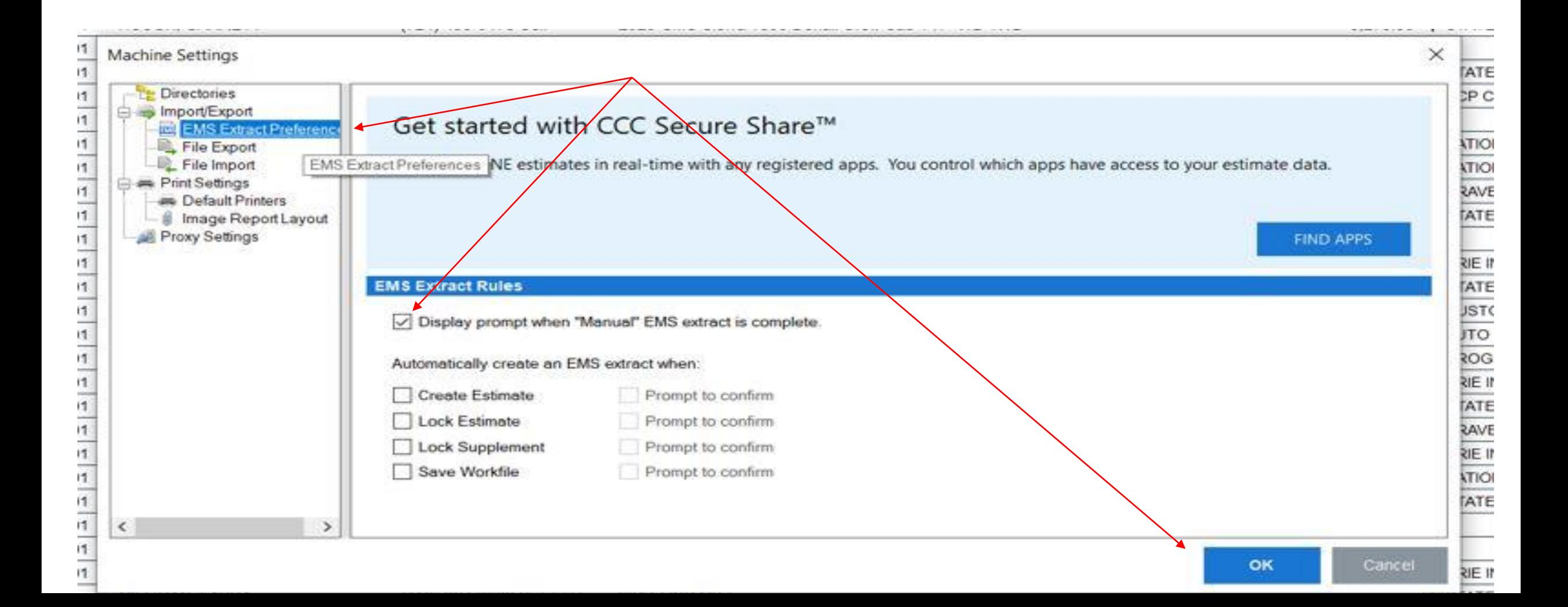

#### DEFAULT FILE PATH EXPORT FOLDER SETTING

![](_page_6_Picture_4.jpeg)

# EMS EXTRACT FILE FOLDER SETTING

![](_page_7_Figure_1.jpeg)

#### FILE IMPORT PATH SETTING- NOT NEEDED

![](_page_8_Picture_6.jpeg)